Model: SVI-IGRGE03 FCC ID: SY5IGRGE03 IC: 8325A-IGRGE03

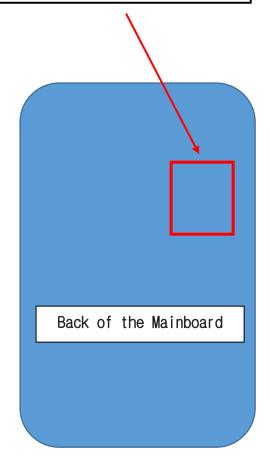

Indications of FCC ID is made inside the product.

The user can check the display when battery replacement from the product.